#### **ETH**zürich

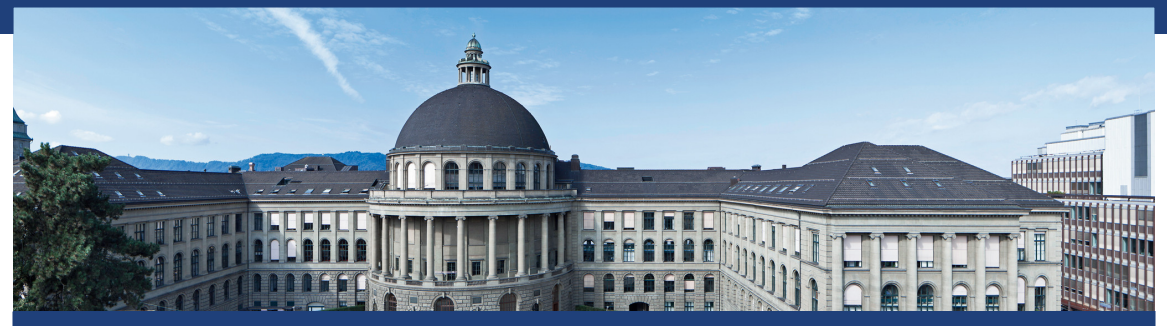

## Übung 8 Datenstrukturen und Algorithmen, D-MATH, ETH Zurich

#### Auch wenn keine Übungen stattfinden diese Woche wollten wir Ihnen das Folienmaterial nicht vorenthalten

## Programm von heute

#### [Quiz](#page-3-0)

[Feedback letzte Übung](#page-9-0)

# <span id="page-3-0"></span>1. [Quiz](#page-3-0)

#### Quiz: Boxen Stapeln

- Gegeben: *n* Boxen mit Grössen  $w_i \times d_i \times h_i$
- Gesucht: maximale Höhe eines erlaubten Stapels
- Erlaubter Stapel: Grundäche gestapelter Boxen muss in beiden Richtungen (Breite und Tiefe) strikt kleiner werden

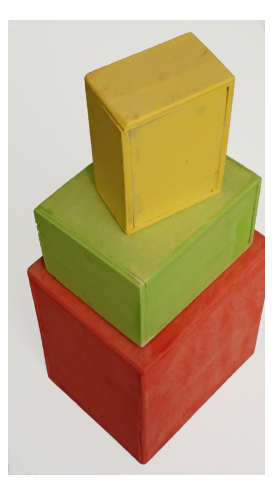

Wir gehen davon aus, dass es genügend Boxen jeder Sorte gibt, so dass jede Box in jeder Orientierung verfügbar ist (Abbildung rechts).

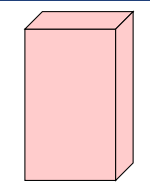

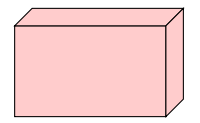

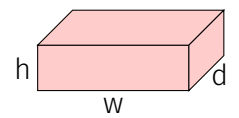

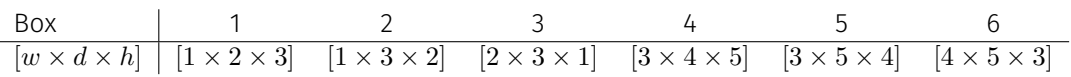

Wir gehen davon aus, dass es genügend Boxen jeder Sorte gibt, so dass jede Box in jeder Orientierung verfügbar ist (Abbildung rechts).

Erstellen Sie einen DP Algorithmus zum Finden der maximalen Höhe eines erlaubten Stapels.

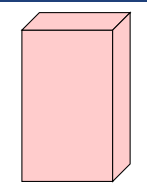

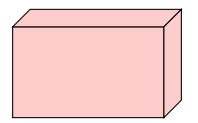

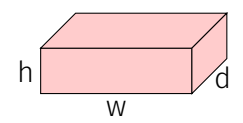

| Box                     | 1                       | 2                       | 3                       | 4                       | 5                       | 6                       |
|-------------------------|-------------------------|-------------------------|-------------------------|-------------------------|-------------------------|-------------------------|
| $[w \times d \times h]$ | $[1 \times 2 \times 3]$ | $[1 \times 3 \times 2]$ | $[2 \times 3 \times 1]$ | $[3 \times 4 \times 5]$ | $[3 \times 5 \times 4]$ | $[4 \times 5 \times 3]$ |

## Lösungsidee

 $\blacksquare$  *n*  $\times$  *n* Tabelle

Eintrag in Zeile *i*, Spalte *j*: Höhe eines höchsten Turmes mit maximal *i* Boxen und Basisbox *j*.

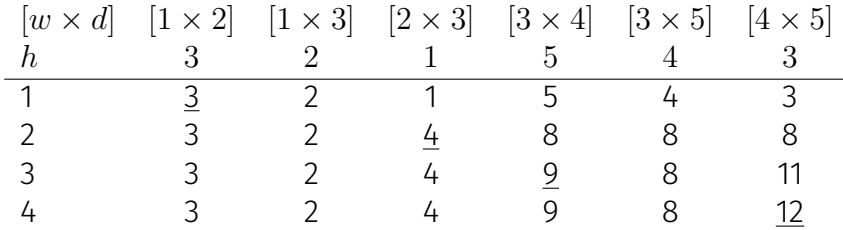

Bestimmung der Tabelle: Θ(*n* 3 ), für jeden Eintrag müssen alle Einträge der vorherigen Zeile durchlaufen werden. Berechnung der optimalen Lösung durch Rückverfolgung im schlechtesten Fall  $\Theta(n^2)$ .

 $\blacksquare$  1  $\times$  *n* Tabelle, topologisch sortiert<sup>1</sup> nach Halbordnung Stapelbarkeit Eintrag an Position *j*: Höhe eines höchsten Turmes mit Basisbox *j*.

| $[w \times d]$ | $[1 \times 2]$ | $[1 \times 3]$ | $[2 \times 3]$ | $[3 \times 4]$ | $[3 \times 5]$ | $[4 \times 5]$ |
|----------------|----------------|----------------|----------------|----------------|----------------|----------------|
| $h$            | 3              | 2              | 1              | 5              | 4              | 3              |
| 3              | 2              | 4              | 9              | 8              | 12             |                |

Topologisches Sortieren in  $\Theta(n^2)$ . Durchlaufen von rechts nach links in  $\Theta(n)$ , insgesamt  $\Theta(n^2)$ . Rückverfolgung auch  $\Theta(n^2)$ 

<sup>1</sup>Erklärung folgt

# <span id="page-9-0"></span>2. [Feedback letzte Übung](#page-9-0)

$$
H_{\gamma,y}: \mathcal{P} \mapsto \gamma|\mathcal{P}| + \sum_{I \in \mathcal{P}} \sum_{i \in I} (y_i - \mu_I)^2
$$

$$
H_{\gamma,y}: \mathcal{P} \mapsto \gamma|\mathcal{P}| + \sum_{I \in \mathcal{P}} \sum_{i \in I} (y_i - \mu_I)^2
$$

Effizientes Berechnen von Durchschnitten:  $\mu_I = \frac{1}{|I|}$  $\frac{1}{|I|}$   $\sum_{i \in I} y_i$ 

$$
H_{\gamma,y}:\mathcal{P}\mapsto \gamma|\mathcal{P}|+\sum_{I\in\mathcal{P}}\sum_{i\in I}(y_i-\mu_I)^2
$$

Effizientes Berechnen von Durchschnitten:  $\mu_I = \frac{1}{|I|}$  $\frac{1}{|I|}\sum_{i\in I}y_i \Rightarrow$  prefixsum ✓

$$
H_{\gamma,y}:\mathcal{P}\mapsto \gamma|\mathcal{P}|+\sum_{I\in\mathcal{P}}\sum_{i\in I}(y_i-\mu_I)^2
$$

Effizientes Berechnen von Durchschnitten:  $\mu_I = \frac{1}{|I|}$  $\frac{1}{|I|}\sum_{i\in I}y_i \Rightarrow$  prefixsum ✓

Effizientes Berechnen von  $e_{[l,r)} = \sum_{i=l}^{r-1} (y_i - \mu_{[l,r)})^2$ 

$$
H_{\gamma,y}:\mathcal{P}\mapsto \gamma|\mathcal{P}|+\sum_{I\in\mathcal{P}}\sum_{i\in I}(y_i-\mu_I)^2
$$

Effizientes Berechnen von Durchschnitten:  $\mu_I = \frac{1}{|I|}$  $\frac{1}{|I|}\sum_{i\in I}y_i \Rightarrow$  prefixsum ✓

Effizientes Berechnen von  $e_{[l,r)} = \sum_{i=l}^{r-1} (y_i - \mu_{[l,r)})^2$  $\Rightarrow e_{[l,r)} = \sum_{i=l}^{r-1} y_i^2 - \frac{1}{r-1}$  $\frac{1}{r-l}\Bigl(\sum_{i=l}^{r-1}y_i\Bigr)^2$  ✔

$$
H_{\gamma,y}:\mathcal{P}\mapsto \gamma|\mathcal{P}|+\sum_{I\in\mathcal{P}}\sum_{i\in I}(y_i-\mu_I)^2
$$

- Effizientes Berechnen von Durchschnitten:  $\mu_I = \frac{1}{|I|}$  $\frac{1}{|I|}\sum_{i\in I}y_i \Rightarrow$  prefixsum ✓
- Effizientes Berechnen von  $e_{[l,r)} = \sum_{i=l}^{r-1} (y_i \mu_{[l,r)})^2$  $\Rightarrow e_{[l,r)} = \sum_{i=l}^{r-1} y_i^2 - \frac{1}{r-1}$  $\frac{1}{r-l}\Bigl(\sum_{i=l}^{r-1}y_i\Bigr)^2$  ✔
- **Dynamische Programmierung**: Definition der Tabelle, Berechnung eines Eintrags, Berechnungsreihenfolge, Auslesen der Lösung

$$
H_{\gamma,y}:\mathcal{P}\mapsto \gamma|\mathcal{P}|+\sum_{I\in\mathcal{P}}\sum_{i\in I}(y_i-\mu_I)^2
$$

- Effizientes Berechnen von Durchschnitten:  $\mu_I = \frac{1}{|I|}$  $\frac{1}{|I|}\sum_{i\in I}y_i \Rightarrow$  prefixsum ✓
- Effizientes Berechnen von  $e_{[l,r)} = \sum_{i=l}^{r-1} (y_i \mu_{[l,r)})^2$  $\Rightarrow e_{[l,r)} = \sum_{i=l}^{r-1} y_i^2 - \frac{1}{r-1}$  $\frac{1}{r-l}\Bigl(\sum_{i=l}^{r-1}y_i\Bigr)^2$  ✔
- **Dynamische Programmierung**: Definition der Tabelle, Berechnung eines Eintrags, Berechnungsreihenfolge, Auslesen der Lösung ⇒ **?**

## Dynamische Programmierung

- **E** Definition der DP-Tabelle: zwei Tabellen: *B* und *V* mit jeweils  $n+1\times 1$  Einträgen,  $B[k]$  beinhaltet Zeiger zum Besten vorherigen Intervall, *V* [*k*] beinhaltet entsprechendes Minimum von *Hγ*.
- **Berechnung eines Eintrags**: um neuen Eintrag in *B*[*k* + 1] zu berechnen berechne alle  $H<sub>γ</sub>$  für alle Partitionen von 0 bis  $k + 1$ .
- **Berechnungsreihenfolge:** von links nach rechts
- **Auslesen der Lösung**: konstruiere Intervalle mit *B*[*n*] von rechts nach links, Minimum ist gegeben durch *V* [*n*]

#### Summen

Gegeben Datenvektor *y* der Länge  $n \in \mathbb{N}$ :  $(y_i)_{i=1...n} \in \mathbb{R}^n$ 

Summe  $m_n := \sum_{i=1}^n y_i \Rightarrow \mu_n = m_n/n$ Summe Quadrate  $s_n := \sum_{i=1}^n y_i^2$ 

$$
e_n := \sum_{i=1}^n (y_i - \mu_n)^2 = \sum_{i=1}^n y_i^2 - 2\mu_n y_i + \mu_n^2
$$
  
=  $s_n - 2\mu_n \left(\sum_{i=1}^n y_i\right) + n \cdot \mu_n^2 = s_n - 2\mu_n \cdot n\mu_n + n \cdot \mu_n^2$   
=  $s_n - n \cdot \mu_n^2 = s_n - m_n^2/n$ 

#### **Statistik**

```
// post: return mean of data[from,to)
double mean(unsigned int from, unsigned int to) const{
    \texttt{assert}(\texttt{from} < \texttt{to} \& \texttt{to} \leq \texttt{n}):return getsum(vsum,from,to) / (to-from);
}
```

```
// post: return err of constant approximation in interval [from,to)
double err(unsigned int from, unsigned int to) const{
   assert(from < to && to <= n);
   double m = getsum(vsum,from,to);
   return getsum(vssq,from,to) - m*m / (to-from);
}
```
#### DP – Setup and Base Case

#### **double MinimizeH(double gamma,const Statistics& s, std::vector<double>& result){ int n = s.size(); // B[k] contains the pointer to the end of the best previous interval // i.e. best possible approximation is given by // best possible approximation of [0,B[k]), [B[k],k) std::vector<int> B(n+1); // V(k) contains the corresponsing attainable minimum of H\_gamma std::vector<double> V(n+1); // base case: empty interval B[0] = 0; V[0] = 0;**

#### DP – Construct Table

```
// now consider all combinations of Partition([0,left)) + [left,right)
for (int right=1; right <= n; ++right){
   // interval [0,right)
   int best = 0;
   double min = gamma + s.err(0,right);
   // intervals [left,right), left > 0
   for (int let t = 1; left < right; +left)double h = V[left] + gamma + s.err(left,right);
      if (h < min){
         min = h; best = left;
      }
   }
   B[right] = best;
   V[right] = min;
} 14
```
**}**

```
// reconstruct solution
unsigned int right=n;
while (right != 0){
   unsigned int left = B[right];
   fill(result,s.mean(left,right),left,right);
   right = left;
}
return V[n];
```